## **Quickclicks Outlook 2013 From Managing Your Calendar To Maximizing Email Efficiency This Illu**

Enable Automatic Replies for another user or additional ... Beginner: How to Create, Manage, and Share Calendars in ... Outlook 2013: Efficient Email Management - lynda.c

Beginner: How to Create, Manage, and Share Calendars in ... Outlook for Microsoft 365 Outlook 2019 Outlook 2016 Outlook 2013 Outlook 2010 Outlook 2007 More... Less. Rules allow you to move, flag, and respond to email messages

Outlook 2013: Efficient Email Management - lynda.com November 21st, 2019 - Best Sellers in Email Software Top 100 Paid Top 100 Free 1 Kindle Edition CDN 35 99 3 QuickClicks Outlook 2013 From managing your calendar to n

Enable Automatic Replies for another user or additional ...

Managing Multiple E-Mail Accounts in Outlook 2013 ... Enable or Disable Information Rights Management on Client Access Servers. 7/7/2020; 3 minutes to read +1; In this article. Applies to: Exchange Server 2013. Enabling Info

Quickclicks Outlook 2013 From Managing QuickClicks Reference Guide Microsoft Outlook (2010,2013,2016) From managing your calendar to maximizing email efficiency, this illustrated reference guide will walk yo

Quickclicks Outlook 2013 From Managing Your Calendar To ... Quickclicks Outlook 2013 From Managing QuickClicks Outlook 2013: From managing your calendar to maximizing email efficiency this illustrated reference guide will walk

Quickclicks Outlook 2013 From Managing Your Calendar To ... Find helpful customer reviews and review ratings for QuickClicks Outlook 2013: From managing your calendar to maximizing email efficiency this illustrated reference guid

Install or remove add-ins for Outlook for your Exchange ...

Manage email messages by using rules - Outlook Managing Contacts in Outlook 2013 and Windows 10 (and dealing with "Contacts(This computer only)") A re-installation of Outlook 2013 on a computer with Windows 10 se

Enable or disable Information Rights Management on Client ... Office 2013 include applications such as Word, Excel, PowerPoint, and Outlook. They're available as a one-time purchase for use on a single PC. Microsoft 365 plans include

QuickClicks Outlook 2013: From managing your calendar to ...

How to Better Manage Email in Outlook with Quick Steps and ...

Quickclicks Word 2013 English Edition By Careertrack The Microsoft Outlook 2013 calendar simplifies the burden of keeping and maintaining a schedule of meetings, appointments, events, and tasks. At a glance, you can quickly see your agenda in daily, weekly, or monthly views.

Amazon.com: Customer reviews: QuickClicks Outlook 2013 ...

Managing Contacts in Outlook 2013 and Windows 10 (and ...

I am currently using Outlook 2013 on Windows 7. I use multiple e-mail addresses from different providers, and I have been having some trouble getting everything working

QuickClicks Reference Guide Microsoft Outlook (2010,2013 ...

Read Free Quickclicks Outlook 2013 From Managing Your Calendar To Maximizing Email Efficiency This Illustrated Reference Guide Will Walk You Through Every Click It is c

Managing a Calendar in Microsoft Outlook 2013 | Microsoft ...

Outlook's calendar functions are second-to-none when it comes to creating, modifying, and sharing events. This article will focus primarily on the simple stuff. We'll show y

Microsoft Outlook 2013 | Download Outlook 2013 | Microsoft.

RELATED: How to Create and Manage Contacts in Outlook 2013. Keeping your inbox lean and mean takes dedication and attention to detail. To be honest, a few well-desig

Manage another person's mail and calendar items - Office ...

Change the management scope; Exchange 2010 In the top left corner, next to Mail> Options, click on: Manage My Organization; Exchange 2013, Exchange 2019 and Office 365 Exchange 2010 and Office 365 Exchange Online Click on

Copyright code : f2952fbe65bc99accf72eefc3b505cf8.

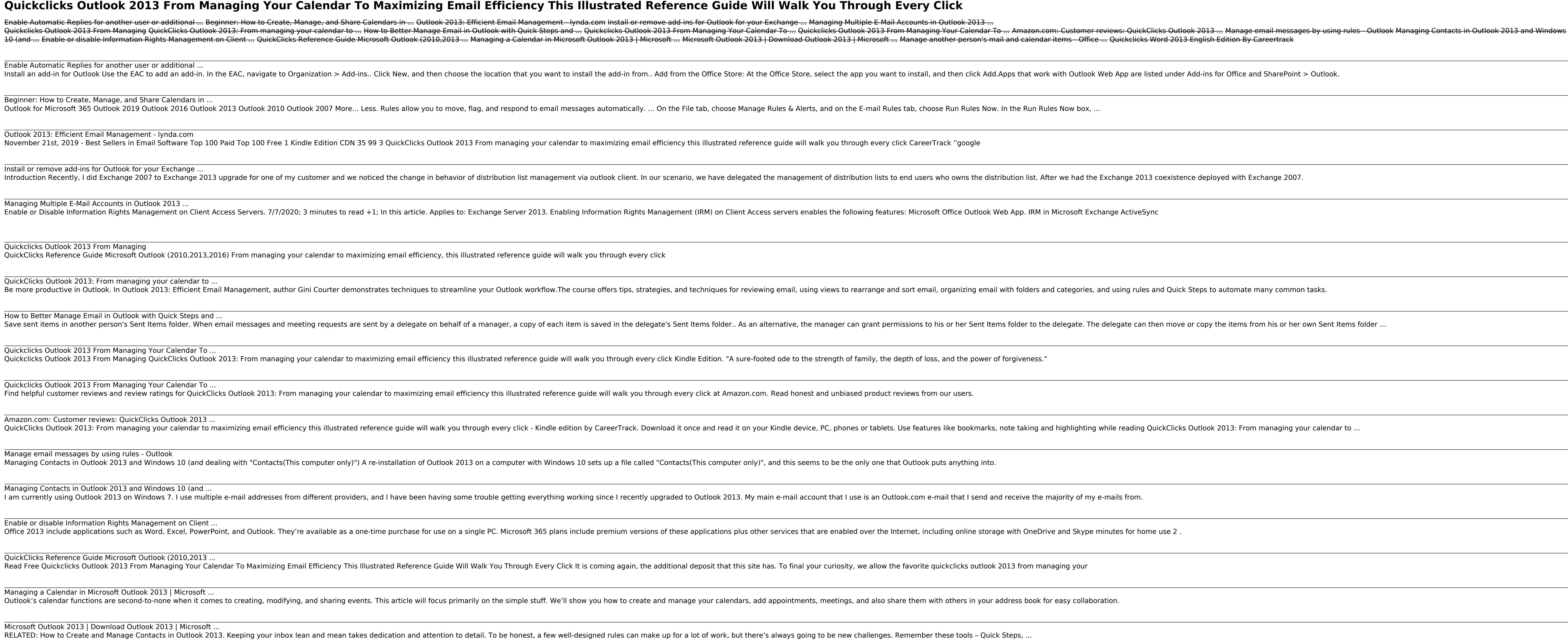